# Text Formatter Quick Reference Card

## For Use With the HP-75

## **Text Formatter Commands**

This is an alphabetical list of the HP-75 Text Formatter commands. Each entry gives a short description of the command: its syntax, its default parameter values, and a page reference to the owner's manual.

| DOT MATRIX | The command forms are in dot matrix<br>type. You must type them as shown,<br>though you can use lower case letters. |  |
|------------|----------------------------------------------------------------------------------------------------|--|
| italic     | The parameter appears in italic typeface.                                                                           |  |
| []         | Parameters enclosed in brackets are optional.                                                                       |  |

A page-test parameter, which some commands can include, will check that the given number of lines still remains (available for printing) on the current sheet of paper. If that number of lines is *not* available, the printer advances a page before continuing to print. (Refer to "Testing for the End of the Page," page 21.)

#### ≏AD.

#### (page 31)

(page 20)

Advancing the Page. Causes a break in printing the output and advances the printer to the first line for printing on the next sheet of paper.

#### CE [page-test parameter]

### Center Mode. Copies (as in Copy mode) and centers the subsequent text from the text file, line by line. Leading and trailing spaces on a line are ignored during formatting. Center mode lasts until a $\uparrow$ FI, $\uparrow$ JU, $\uparrow$ CO, $\uparrow$ PA, or $\uparrow$ TA command is executed. $\uparrow$ PA or $\uparrow$ TA will set Fill mode.

#### ^CO [page-test parameter]

**Copy Mode.** Causes the subsequent text from the text file to be copied line by line exactly as it appears on the text-file line. Trailing spaces are ignored, but leading spaces are preserved. Copy mode lasts until a  $\uparrow$ FI,  $\uparrow$ JU,  $\uparrow$ CE,  $\uparrow$ PA, or  $\uparrow$ TA command.  $\uparrow$ PA or  $\uparrow$ TA will set Fill mode.

(page 36)

CL file name of names file [, replacement character] Default value: ` ([CTL][7])

> **Distribution List.** Integrates a series of entries from a names file into a body of text from a source text file. Wherever the source text file uses the replacement character, the formatter will substitute information from the names file. The formatter will produce as many different formatted versions of the source file as there are entries in the names file. Within any one copy, the same information is inserted everywhere the replacement character is encountered.

> No text or command can follow a  $\square \sqcup$  command on the same line. You can use only one  $\square \sqcup$  per text file.

In the names file, you can specify fields within each name entry by separating parts with the replacement character.

| :10 Becky`Melissa | This name entry in the   |
|-------------------|--------------------------|
| `Hansen           | names file has three     |
|                   | fields.                  |
| :10 Dear Ms. `3:  | This command in the      |
|                   | source text file will be |
|                   | formatted as             |
|                   | Dear Ms. Hansen:         |

## ☆FI [page-test parameter]

Fill Mode. The default text mode. Fill mode produces full lines of filled, formatted text. Any extra spaces in your text file—leading, trailing, or intermediate—are ignored.

#### △UU [page-test parameter]

**Justify Mode.** Causes the formatted text to be filled (as in Fill mode) *and* right-justified.

## 个M书 [left margin [right margin] ]

Default values: 13 72

Margins. Sets left and right margins to the numbered columns.

#### ☆ME file name

Merge. Causes the text formatter to suspend formatting of the current file and begin formatting the specified file. You can nest up to five files for merging. No text or commands can follow a  $^{ME}$ command on the same line.

### ^PA [number of spaces to indent]

Default value: the last value used for ^FA; or 5

**Paragraph.** Starts a new line of printed text, indenting it the given number of spaces. If no number is given, it indents the same number as it did the last time  $^{P}$  P was used. After indenting,  $^{P}$  P restores Fill or Justify mode, whichever was last in effect. If Copy or Center mode was last in effect,  $^{P}$  P Pcancels it and sets Fill mode.

A negative indentation parameter will move the beginning of the paragraph to the left of the prescribed margin. The command  $\triangle P \exists 0$  will not indent and will skip a line instead.

 $^{\rm CPA}$  includes an automatic page test for two available lines on the sheet.

(page 17) to be filled

(page 22)

## (page 25)

(page 35)

△PL [page length [top margin [bottom margin]]] (page 26) Default values: 66 6 6

**Page Length.** Tells the formatter how many lines of print are possible per page (the total page length), and how many lines to leave as margins on the top and bottom of the page. For a sheet-feed printer, use a *negative* number for the page length parameter.

#### △PN [page number]

Default value: the current page number

**Page Numbering.** The text formatter always keeps track of the page numbers, but they are not printed until the command  $\bigcirc PN$  occurs. Subsequently,  $\bigcirc PN \emptyset$  will halt the printing of page numbers.

## ASK [number of lines]

Default value: 1

Skip Lines. Causes a break in printing on the current line of output, then skips the given number of lines on the formatted page.  $^{SK} \Theta$  will cause a break without skipping any lines.

## ASL [pen number

#### [character size [character slant]]] Default values: 1 3 0

Slide. Initializes an HP-IL plotter to produce the text file using the given pen, character size, and character slant. The  $\exists \ command$  must be the first command in a file to be plotted. The page length is automatically set to 46 and the left and right margins to 1 and 65 (for the default parameters).

The character size parameter can be from 2 to 9. The character slant parameter is practical from -30 to +30 (degrees).

When using the  $\SL$  command, to keep the pen number and/or character size unchanged, use the value 0. To keep the character slant unchanged, do not specify a character slant.

#### (page 28)

(page 31)

(page 28)

## △SP [number of lines]

Default value: 1

**Spacing.** Sets the spacing between lines of printed text output. The number of lines of spacing can be from 1 to 5. This command does not cause a break in printing.

#### △TA column number

Tab to a Column. Indents the text being printed to the given column position on the same line, if possible. After the tab, Fill or Justify mode—whichever one was last in effect—is restored. However, the current printed line (the one being tabbed) is never justified. If Copy or Center mode was last in effect,  $^TH$ cancels it and sets Fill mode.

# **Commands That Break Printing**

There are several commands that involve a *break* in the output of the current printing line. Printing then resumes on a *new* line.

The commands that cause a break in output and start new lines of print are:

^AD ^CE ^CO ^FI ^JU ^MA ^PA ^SL ^SK

You can use  $\ensuremath{^{\mbox{std}}}\xspace$   $\ensuremath{^{\mbox{std}}}\xspace$  to cause a break in printing without any other effect.

# Typing Aids for FORMAT75 Commands

If you load the file F75KEYS from the magnetic card into the HP-75 memory and then make F75KEYS your KEYS file, the following  $\overline{CTL}$  key sequences will be redefined to produce the F0RMAT75 commands. This is a typing shortcut. (See appendix D, "Typing Aids.")

## (page 27)

#### (page 23)

| Command       | Redefined Control<br>Sequence |
|---------------|-------------------------------|
| ^me           | CTLA                          |
| ^pl           | CTLE                          |
| ^ad           | CTL G                         |
| ^ce           | CTLI                          |
| ^ju           | CTL K                         |
| ^fi           | CTLO                          |
| ^ра           | CTL P                         |
| ^dl           | CTLQ                          |
| ^sp           | CTL R                         |
| ^sl           | CTLS                          |
| ^ma           | CTLT                          |
| ^co           | CTL U                         |
| ^pn           | CTLW                          |
| ^sk           | CTL Y                         |
| RUN'FORMAT75' | CTL RUN                       |
| · ^ta         | CTL TAB                       |

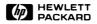

Corvallis Division 1000 N.E. Circle Blvd., Corvallis, OR 97330, U.S.A.

© Hewlett-Packard Company 1983

00075-90138 English

Printed in U.S.A. 2/83